# The Back Side — Vim Extensions

### Visual Mode

Probably the most useful extension in Vim is visual mode. It allows you to highlight a region of text for the application of an editing or "colon" command.

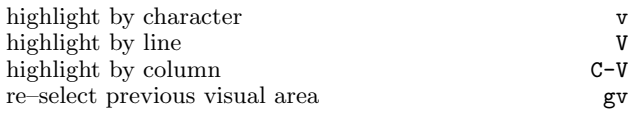

# Windows

Even on text consoles, Vim allows the editing environment to be divided into separate windows which may contain the same or different files. Commands that open a new window take an optional *file* argument.

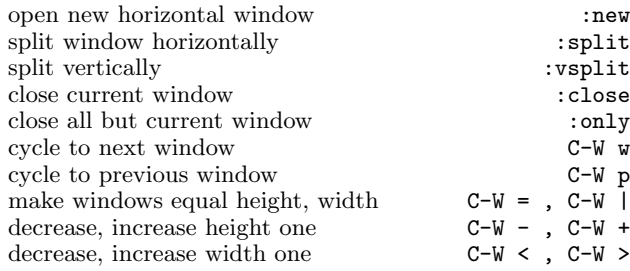

#### **Objects**

In addition to the usual motions that are supported by Vi, Vim supports several objects: word, sentence, paragraph, and block. These are used with editing commands (delete, change, and yank). The advantage over motions is that you do not have to be at one end of an object to use it. For example das will delete a sentence from anywhere within it.

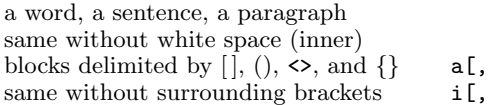

#### Extra motions

% jump to beginning, end of  $\{\}$  block  $\qquad \qquad \mbox{[} \{ \, , \, \, ]$  same for parentheses  $\qquad \qquad \qquad \mbox{[} \{ \, , \, \, ]$  same for / (C–style comments)  $\qquad \qquad \qquad \qquad \mbox{[} \, \, , \, \, ]$ same for parentheses same for /  $(C$ –style comments) previous end of word, space–delimited ge, g

#### Extra markers

Marks set with capital letters are "global"; jumping to global mark may take you to a different file. Several mark are remembered between editing sessions:

position when file was last open position where file was last edited file and position of last Vim session

# Other searching

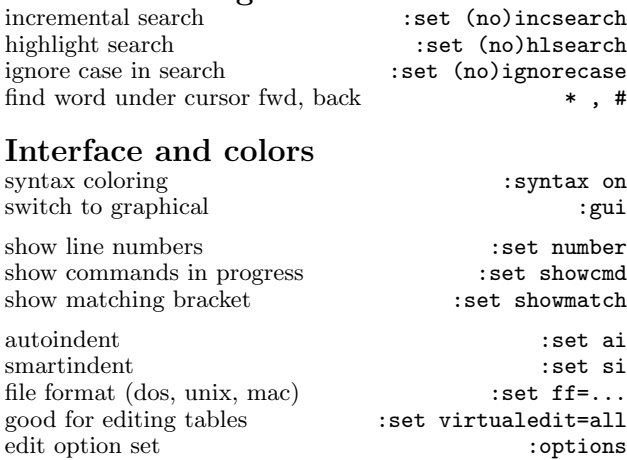

## Insert mode editing

There are some commands available while in insert mod

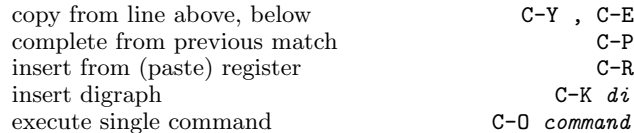

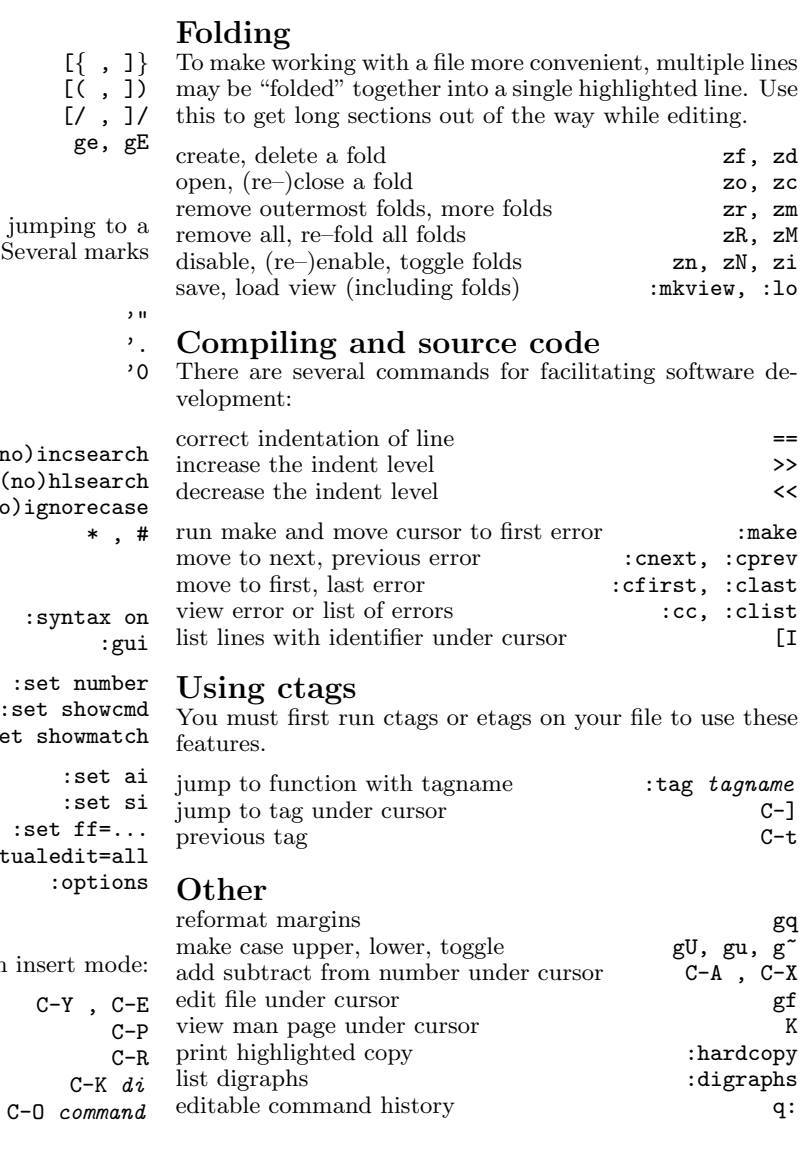

aw, as, ap iw, is, ip a(, a<, a $\{$ i(, i<, i $\overline{\S}$